This is a step-by-step tutorial on how to assign members to different program positions.

First, log onto KofC.org. Then, go here:

| Michaud Engineering Inc. – Profe 🗙 📲 | Officers Online × +                                                                                                    |                                                                           |                                         |                                                |                 | ~ - 0 ×   |
|--------------------------------------|----------------------------------------------------------------------------------------------------|---------------------------------------------------------------------------|-----------------------------------------|------------------------------------------------|-----------------|-----------|
| ← → C ☆ 🏦 kofc.org/au/apps,          | /oo/index.html?_timestamp=1680136604173                                                                                                    |                                                                           |                                         |                                                | 3 🔁 💬 🕐 🔽       | s 🛪 🖬 🛢 : |
| ★ Bookmarks 😰 📟 存 🛅 🎽                | 🖌 😏 🔁 🤑 😃 📉 Reedsy Editor 🐽 💡                                                                                                    | 🗾 🛲 N 🚸 🏆 Minds                                                           | 🗭 Salesforce 📫 💁 Mail 孴                 | 😍 📔 T110 🥱 📙 VFA 🔞 🕻                           | 🛔 📑 Google Docs | »         |
|                                      | Hi Robert Michaud   Last Login: 3/29/2023 at 8:36                                                                                                    | om                                                                        | Change R                                | ole: Grand Knight 👻                            |                 | -         |
| E Constant E Constant                | <b>v</b> Urgent Messages                                                                                                    |                                                                           |                                         |                                                |                 |           |
|                                      | Data Error Message                                                                                                    |                                                                           |                                         |                                                |                 |           |
|                                      | Users that have a role in the 4 <sup>th</sup> Degree may est<br>and you can click 'OK' and continue with what                                                                                                    |                                                                           |                                         |                                                |                 |           |
|                                      | ASAP (Aid & Support After Pregnancy) is a new in<br>your council or assembly donates to a pregnancy re-                                                                                                    | itiative to help mothers and babies                                       | by supporting pregnancy resource center | ers and maternity homes. For every \$500       |                 |           |
|                                      | <b>Council Program and Supply Purchases (e.g., Co</b><br>When purchasing items from Supplies Online or Knig<br>checkout. This includes Coats for Kids. Councils ar                                                   | htsgear individuals can no longer s<br>d assemblies are now able to obtai |                                         |                                                |                 |           |
|                                      | available under Financial Matters in the Officers Des<br>Email Addresses Mandatory for Safe Environmer<br>In order to be counted towards a council's Safe Envi<br>unique email address entered as their "Primary Ema | t Roles<br>onment compliance, Grand Knight                                | s, Program Directors, F here            | cking<br>unity Directors must have a           |                 |           |
|                                      | Maine 10 #13181 (Sabattus                                                                                                    |                                                                           |                                         |                                                |                 |           |
| E CARLES                             | Supporting Applications                                                                                                    |                                                                           |                                         |                                                |                 |           |
|                                      |                                                                                                    |                                                                           | I T                                     |                                                |                 |           |
|                                      |                                                                                                    | me Member<br>rations Management                                           | By Laws Knights Gear<br>Online          | Supplies Canadian<br>Online Supplies<br>Online |                 |           |
|                                      |                                                                                                    |                                                                           |                                         |                                                |                 | -         |

## Next, click on the link as shown for Council Administration:

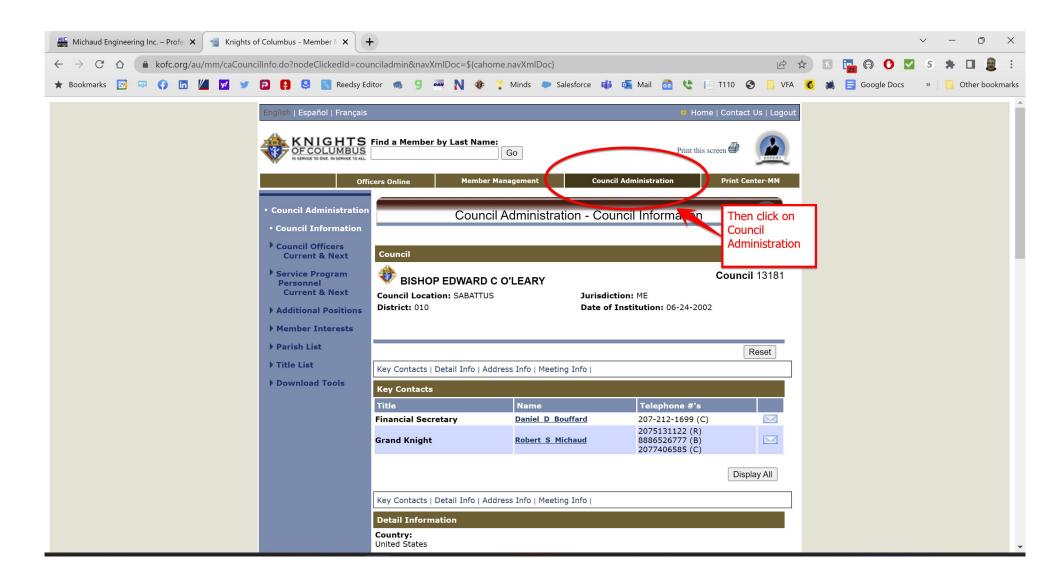

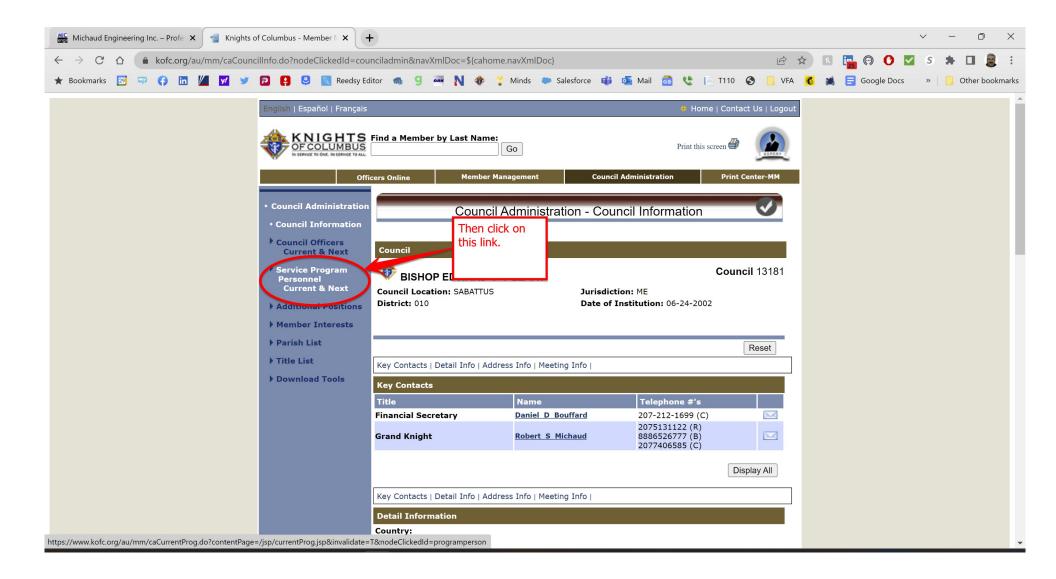

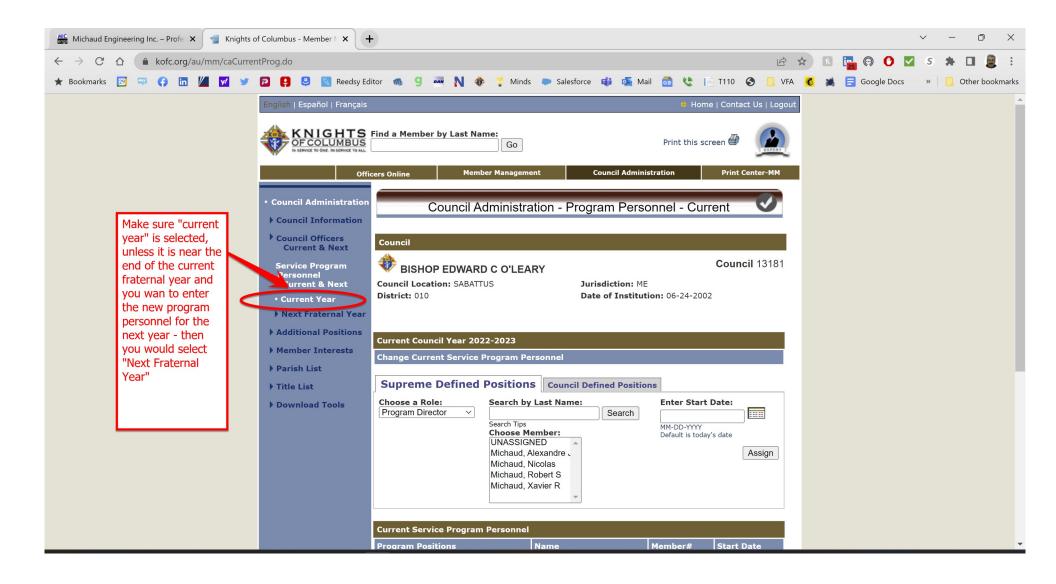

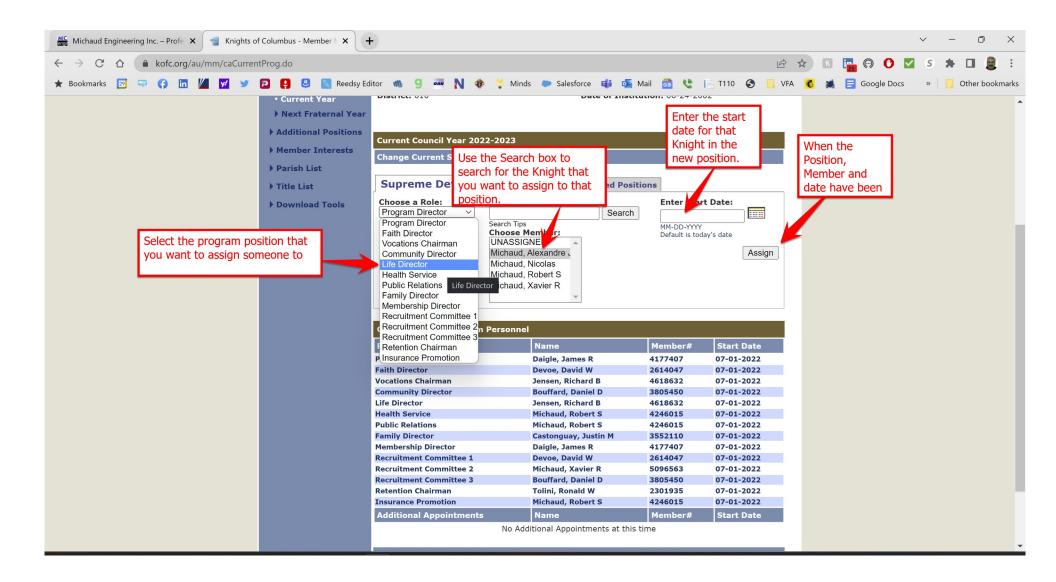

| Michaud Engineering Inc. – Profe 🗙 😭 Knights of C | Columbus - Member N 🗙 🕇 |                                                |                                                                             |                                |              |                        |         |          | ~ | _     | Ō        | ×     |
|---------------------------------------------------|-------------------------|------------------------------------------------|-----------------------------------------------------------------------------|--------------------------------|--------------|------------------------|---------|----------|---|-------|----------|-------|
| ← → C ☆ 🏻 kofc.org/au/mm/caCurrentF               | Prog.do                 |                                                |                                                                             |                                | L            | 2 1                    | in (*)  | 0 🗹      | S | * 0   | 1 🧕      | :     |
| ★ Bookmarks 🔯 📪 😭 🛅 🔟 💅 🍠                         | 🧿 🤑 😃 📉 Reedsy Ed       | tor 🐽 g 🏧 N 🚸 🏆 Mind                           | s 🐡 Salesforce 靧 💁 Ma                                                       | ail 🚮 😍 [                      | T110 🚱 📙     | VFA 💰                  | 🛋 📑 Goo | gle Docs | » | 📙 Otl | ner book | marks |
|                                                   | ▶ Title List            | Supreme Defined Position                       | S Council Defined Positio                                                   | ons                            |              |                        |         |          |   |       |          |       |
|                                                   | b Download Tools        | Choose a Role: Search b                        | y Last Name:                                                                | Enter Start                    | Date:        |                        |         |          |   |       |          |       |
|                                                   | Download Tools          | Program Director  Search Tips Choose N UNASSIG | Search                                                                      | MM-DD-YYYY<br>Default is today |              |                        |         |          |   |       |          |       |
|                                                   |                         | Current Service Program Personnel              |                                                                             |                                |              |                        |         |          |   |       |          |       |
|                                                   |                         | Program Positions                              | Name                                                                        | Member#                        | Start Date   |                        |         |          |   |       |          |       |
|                                                   |                         | Program Director                               | Daigle, James R                                                             | 4177407                        | 07-01-2022   |                        |         |          |   |       |          |       |
|                                                   |                         | Faith Director                                 | Devoe, David W                                                              | 2614047                        | 07-01-2022   |                        |         |          |   |       |          |       |
|                                                   |                         | Vocations Chairman                             | Jensen, Richard B                                                           | 4618632                        | 07-01-2022   |                        |         |          |   |       |          |       |
|                                                   |                         | Community Director                             | Bouffard, Daniel D                                                          | 3805450                        | 07-01-2022   |                        |         |          |   |       |          |       |
|                                                   |                         | Life Director                                  | Jensen, Richard B                                                           | 4618632                        | 07-01-2022   |                        |         |          |   |       |          |       |
|                                                   |                         | Health Service                                 | Michaud, Robert S                                                           | 4246015                        | 07-01-2022   |                        |         |          |   |       |          |       |
|                                                   |                         | Public Relations                               | Michaud, Robert S                                                           | 4246015                        | 07-01-2022   |                        |         |          |   |       |          |       |
|                                                   |                         | Family Director                                | Castonguay, Justin M                                                        | 3552110                        | 07-01-2022   |                        |         |          |   |       |          |       |
|                                                   |                         | Membership Director                            | Daigle, James R                                                             | 4177407                        | 07-01-2022   |                        |         |          |   |       |          |       |
|                                                   |                         | Recruitment Committee 1                        | Devoe, David W                                                              | 2614047                        | 07-01-2022   |                        |         |          |   |       |          |       |
|                                                   |                         | Recruitment Committee 2                        | Michaud, Xavier R                                                           | 5096563                        | 07-01-2022   |                        |         |          |   |       |          |       |
|                                                   |                         | Recruitment Committee 3                        | Bouffard, Daniel D                                                          | 3805450                        | 07-01-2022   |                        |         |          |   |       |          |       |
|                                                   |                         | Retention Chairman                             | Tolini, Ronald W                                                            | 2301935                        | 07-01-2022   | Once you               | u have  |          |   |       |          |       |
|                                                   |                         | Insurance Promotion                            | Michaud, Robert S                                                           | 4246015                        | 07-01-2022   | assigned               |         |          |   |       |          |       |
|                                                   |                         | Additional Appointments                        | Name                                                                        | Member#                        | Start Date   | -                      |         |          |   |       |          |       |
|                                                   |                         | No Ado                                         | litional Appointments at this ti                                            | me                             |              | your per<br>click on s |         |          |   |       |          |       |
|                                                   |                         | Add a Program Position                         |                                                                             |                                | Submit Reset |                        |         |          |   |       |          |       |
|                                                   |                         | See Privacy Policy and Te                      | s 2008 - 2023. All rights reserved.<br>rms of Service for details.<br>502-P |                                |              |                        |         |          |   |       |          |       |

Once you have assigned Knights to their Program positions, I recommend running a report to show this and then send that report to the District Deputy, State Deputy, State Secretary, and Executive Secretary. This basically replaces the Form 365. You don't need to send it to Supreme because you have already assigned the members to their positions. To do this, follow the slides below:

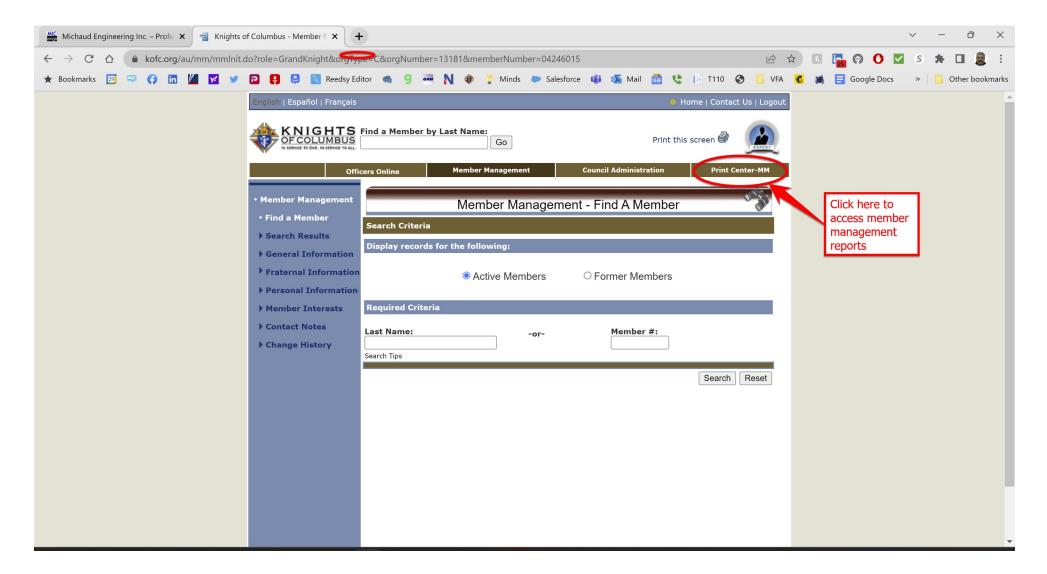

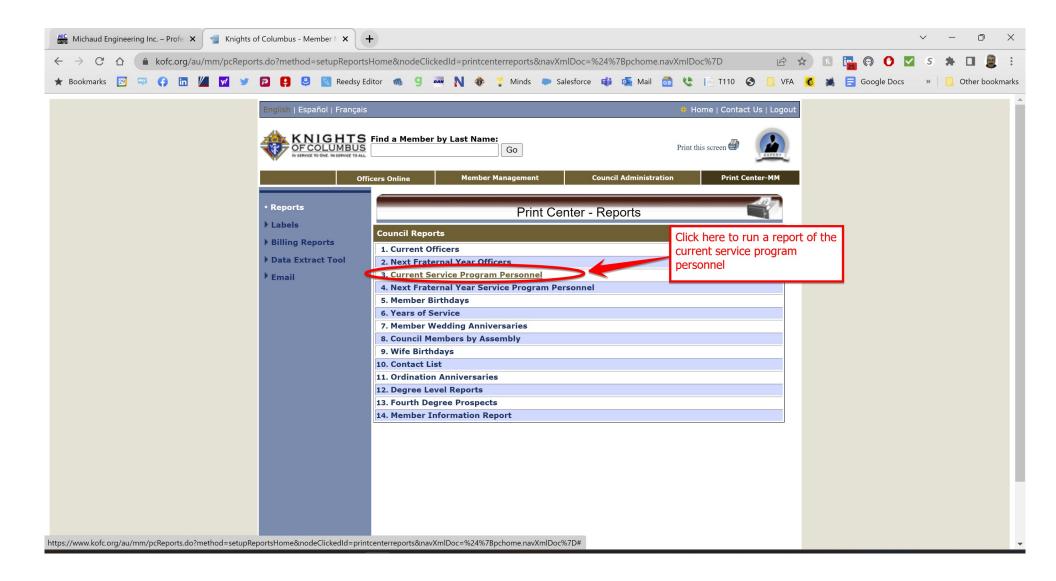

Once the report runs, a dialog box will pop up. Click on the button to download them to your computer.

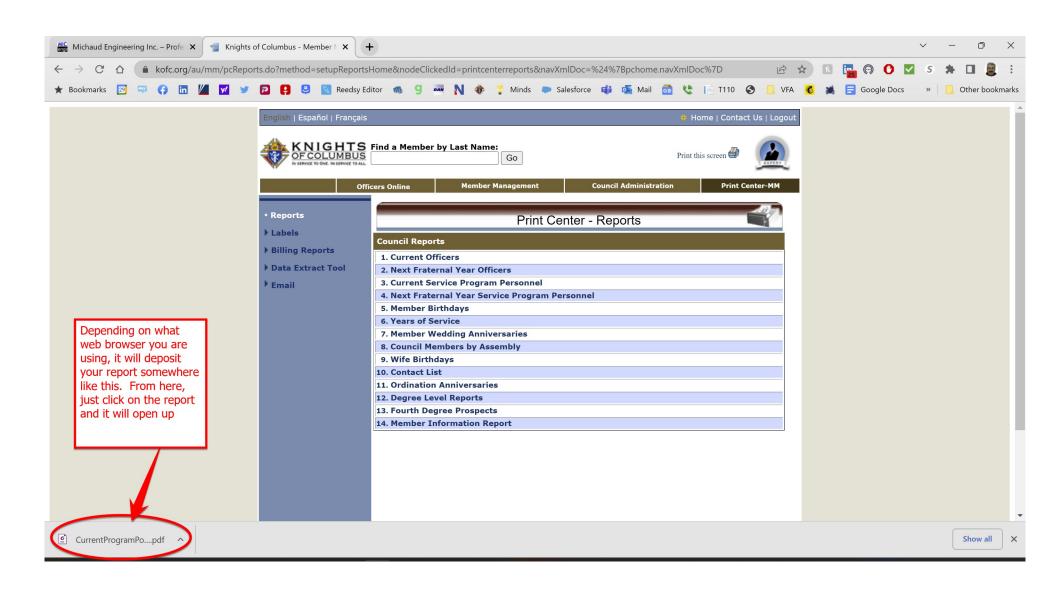

Your final report will look something like this. E-mail this to the State Officers and District Deputy.

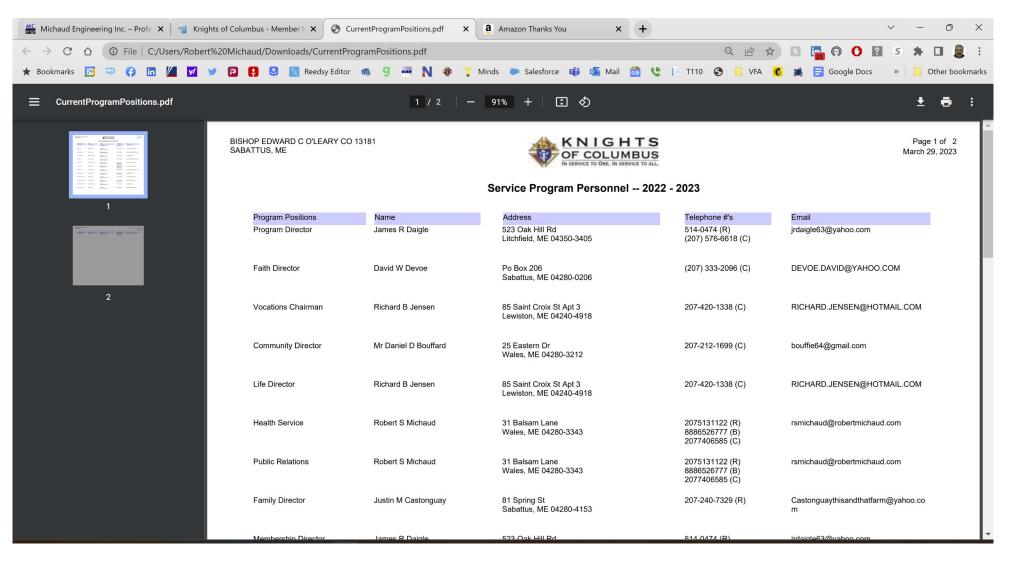

Using this same process, you can do the same thing with Officer positions and that will replace the From 185. Let me know if you need specific instructions to do that.